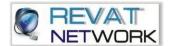

# LINUX

This course covers content of Linux Certification. It will also cover Internet application server configuration on live registered domain name with valid public IP addresses. The training will be given by Senior System / Network engineers with several years of industry experience after the course Student will skills required to administer a Linux System.

**Introduction to UNIX & LINUX** 

**Files and Directories Management** 

**User and Group Administration** 

**Basic File Permissions** 

**Disk Partitioning and Mounting File System** 

**Data Backup and Recovery** 

**Software Package Administration** 

**Dynamic Host Configuration Protocol (DHCP)** 

FTP Server (vsftpd daemon)

**DNS Server** 

Web Server (Apache)

Network File System (NFS)

#### **Introduction to UNIX & LINUX**

- History of UNIX and LINUX
- Differences between CentOS, Red Hat Enterprise Linux & Fedor
- FHS and Linux Installation

## **Files and Directories Management**

- Creating files using cat and touch commands
- · Creating directories using mkdir command
- Modifying file content using vi / vim editors

### **User and Group Administration**

- · Creating and deleting users from the systems
- Creating and deleting groups Basic File Permissions
- Verifying file permissions of existing objects
- Modifying files permissions using chmod command

#### **Basic File Permissions**

- Verifying file permissions of existing objects
- Modifying files permissions using chmod command

## **Disk Partitioning and Mounting File System**

- Creating partition using fdisk command
- Formatting the partitions
- Mounting the partitions

# **Data Backup and Recovery**

- Taking data backup using tar command Software Package Administration
- Installing and deleting software packages using RPM & YUM
- Querying and updating software packages

### **Software Package Administration**

- Installing and deleting software packages using RPM & YUM
- Querying and updating software packages

### **Dynamic Host Configuration Protocol (DHCP)**

- Configuring Linux as DHCP Server
- Configuring various clients for DHCP

## Server (Windows & Linux)

## FTP Server (vsftpd daemon)

- Basics of File Transfer Protocol
- Configuring FTP protocol to download and upload the files

#### **DNS Server**

- Configuration of DNS server
- Configuration of forward lookup zone
- Configuration of reverse lookup zone
- Testing tool of DNS zones

# Web Server (Apache)

- Basics of Web Service
- Introduction to Apache
- Configuring Apache to host website

## **Network File System (NFS)**

- Configuring NFS file sharing server
- Mounting NFS shared folder from client systems

www.revatnetwork.com

revatnetwork@gmail.com

7774009378